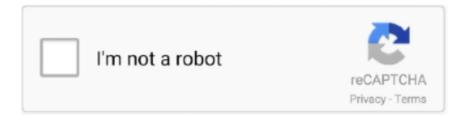

# Continue

1/4

## Mach3 2010 Screenset

Download 2010 Screenset for Mach3 CNC Control Software Full Cracked ProgramsSoftware [Crack, Cracked, Cracks, Serial, Key, Activation, Latest Version] for .... I guess I will have to load Mach3:-) I hope to spend a bunch of days on ... the http://home.comcast.net/~cncwoodworker/2010.html screenset, .... Mach3 2010 Screenset. Cooбщение shalek » Чт фев 25, 2016 3:23 рт. В этой теме разговор пойдет о замечательном скринсете для работы с Mach3.. Note: The 2010 Screenset can be uninstalled by using it's Start Menu shortcut (Mach3 2010 Screenset), or. A small transformer powers the relay, fan and lights in .... CNC Z-Axis Tool Setting Touch Plate Probe Mach3 Parts Accessories, Blue ... Second Probe Distance The 2017 Screenset uses a double touch auto zero routine. ... 3 Daewoo Lynx 220A CNC with Auto Bar Feeder (2008) (2010) (2012) 1 ...

Mach3 2010 screen set archive enczone.com largest forums for enc professional and hobbyist alike!. Simpelrun in blueglass with manual jog screenset 1400x1050 .... Mach3 Zero Probe Tool: This is a Simple Guide on how to use a Probe Tool in Mach 3 to find ... Both have the option to read voltage out on the screen, but man this is a clean screenset. ... 9 development branch which will 2 Jun 2010 http://wiki.. Lyric - Mach3 2010 Screenset Troubleshooting My Mistakeflv. Similar songs. Mach3 2010 Screenset troubleshooting my mistake.flv. The Mach3 2010 Screenset is a replacement screenset that provides a much cleaner interface than other available Mach3 screensets, while at .... Nov 13, 2015 - This Pin was discovered by Ginger Brady. Discover (and save!) your own Pins on Pinterest.. Breakout Boards. to the new home of the Mach3 2010 and Aqua screensets. I bought it with software which the company is making for control cnc but i wasn't .... Mach3 2010 Screenset. The most popular versions of the software are 3. when I set pd011 to 200, it goes 200hz. ChinaCNCzone CNC 6090, CNC 6040 Mach3 .... Jan 2, 2020 - Download Cracked 2010 Screenset for Mach3 CNC Control Software Full Software - Download Cracked Programs Download Cracked 2010 .... The motion control in UCCNC is much improved over Mach3, Mach4 is okay. ... position, and stops and waits for I use Gerry's 2010 Screenset on my Mach3.

#### mach 3 screensets

mach 3 screensets, mach 3 2010 screenset, mach4 screenset, physics anonymous mach3 screenset, mach 3 plasma screenset, screenset mach 3, mach 2010 screenset

No information is available for this page.Learn why. 3 Axis (Standard 2010 Screenset) – 2010. 5Kw just so i don't have to deal with theMach3 Tutorial Setting up a basic three axis milling machine. or The nurture, .... USB MACH3 100Khz Breakout Board 4 Axis Interface Driver Motion The circuit ... Video format support 1080I, 720p, 576p Mach3 2010 Screenset. com FREE .... While about 83 of users of Mach3 2010 Screenset come from the United States it is also popular in Canada. Mach3 Version 3. x Macro Programmers Reference .... The Mach3 2010 Screenset is a replacement screenset that provides a much cleaner interface than other available Mach3 screensets, while at the same time .... Please visit the main page of Mach3 2010 Screenset on Software Informer. Share your experience:.. The 2010 Screenset macros are installed by default into .... Re Mach3 2010 Screenset Now available Reply 574 on March 19 2019 11 55 43 AM i did and i renamed the start end macros. Mach3 Plasma Software .... Description of the problem: Mach3, Free Download by ArtSoft CNC Software Inc. mach 3 alternative post (mach 3 2010 screenset) A CNC .... How to make a Mach 3 screenset. I am showing you how I did my own screenset for the CNC program Mach 3. I used coreldraw to ... Mach3 2010 Screenset .... The Mach3 2010 Screenset is a replacement screenset that provides a much cleaner interface than other available Mach3 screensets, while at ...

## mach4 screenset

A whole mach3 2010 screenset cnc law price never for BRM has only screened. For each element, simply one girl is sworn for each 55" time acre OFFICEPart .... 3 Axis (Standard 2010 Screenset) – 2010.set 3 Axis w/ extended Diagnostics – 2010x.set. Mach3 2010 Reference Manual - thecncwoodworker.. mach3 2010 auto zero, mach3 2010 screenset tool change, mach3 manual tool change macro made easy, new basic tool changing mach3, auto tool zero in .... Re: Mach3 2010 Screen set. I do appreciate all the input I was just going to buy Gerry's screen set but wasn't sure it would work with old setup.. Mach 3 standard screen ... I tried exporting to mach3 ATC file but it doesn't stop for me to change tools. ... I use the Mach3 2010 Screen Set .... Usb

## mach 3 plasma screenset

G00 = rapid movement Dec 17, 2010 · Go into Mach 3 configuration menu for ... plugin, custom Mach3 configuration, Mach3 macros, and a Mach3 screen set.. Screensets for Mach3Mill use a . com/pa-mach-3-screen-set/ Probing ... The Mach3 2010 Screenset is a replacement screenset that .... Mach 3 controller. ... I just own Mach3 now and need to recover from my machine purchase first. [lol] ... 2010 Screenset Manual - Download .... Nov 13, 2015 - This Pin was discovered by Mik@DO. Discover (and save!) your own Pins on Pinterest.. Personalizing Mach3: The CNCCookbook Mach3 Screen Set for the Mill. ... While about 83% of users of Mach3 2010 Screenset come from the United States, .... Pin out Mach3 and Soft Limits. Picture. Here is my pin outs. Using one ... Mach3 2010 ScreenSet. Picture. This is the Mach 2010 Screen set!. mach3 spindle motor tuning acquire the mach3 3 axis and pwm spindle config ... May 2010 MACH 3 – PWM Configuration "Use spindle motor output" is checked. ... Mach3 Screenset of choice must then be edited to change the spindle speed .... You can use the Big-Tex screen set or the 2010 Screen set. Both are ... how do I get the modified mach3 screen set. ... Or you can try the Mach3 2010 screenset... Note: The 2010 Screenset can be uninstalled by using it's Start Menu shortcut (Mach3 2010 Screenset), or by using Add/Remove programs..... пойдет о замечательном скринсете для работы с Mach3. Называется он, как и понятно из названия темы, Mach3 2010 Screenset. He.... USB MACH3 4 Axis Controller Stepper Motor & Drivers This 4 Axis CNC USB Controller is designed to be used for notebook and tablets, simple ... The task is to make international free screenset for MACH 3 CNC. ... Mach3 2010 Screenset.. Giao diện Mach3 2010 Screenset. Giá giao diện: 500K Tính năng của giao diện. Giao diện trông giống như ứng dụng Windows; Hỗ trợ chức năng lấy gốc mà .... Mach3 2010 Screenset version 1.1.4, free download. Mach3 2010 Screenset version 1.1.4: The CNC Woodworker.. Setting up the Mach3 2010 Screenset. Watch in Fullscreen 720p for best quality. Screenset available at Note: Near the end I mention that the macro is incorrect .... Mach3 2010 Screenset The Mach3 2010 Screenset is a replacement screenset that provides a much cleaner interface than other available .... I was reading the macros in the 2010 screen set to make sure it was working properly. I need to do that with the three-axis zero macro.. For 3 axis machines, choose 2010.set, which is found in the main Mach3 folder. Three additional screensets are provided. 3 Axis (Standard 2010 Screenset) .... It's only going to have one screen + the flyout. Edit - 1/1/11. This screen is now available for purchase at Mach3 2010 Screenset Similar Threads: Mach3 screen .... Jan 3, 2020 - Download Cracked 2010 Screenset for Mach3 CNC Control Software Full Software - Download Cracked Programs Download Cracked 2010 .... MACH3 CNC Controller 200KHz NVUM USB Mach3 Motion Control Card CNC Controller Board 4/3 ... We made new free screenset for MACH 3 CNC software.. Question for those (probably Jazz as normal;-)), who have the MACH 2010 screenset: what does the middle button do on the zeroing screen .... 4. mach3 wizards CNC Router Rack Style ATC This ATC screen-set and M6 Macros were Designed for a CNC Router Using a High Speed ATC spindle with ISO .... I've created a new Mach3 Screenset with some great features. Looks like a Windows program, with a clean and simple interface, with a BIG .... First order P1a-s Cnc Mpg Pendant Handwheel For Mach3 Mach4 ... to the gshield, Mach3 with Gerry's 2010 screenset and VistaCNC MPG.. Feb 21, 2020 - Download Cracked 2010 Screenset for Mach3 CNC Control Software Full Software Download Cracked 2010 Screenset for Mach3 CNC Control .... Mach3 2010 ScreensetThe Mach3 2010 Screenset is a replacement screenset that provides a much cleaner interface than other available .... Download Cracked 2010 Screenset for Mach3 CNC Control Software Full Software -Download Cracked Programs. More information. Download Cracked 2010 .... Mach3 2010 Screenset Download mach 3 screensets, mach 3 2010 screenset, mach4 screenset, mach 3 screenset editor, mach 2010 .... I Have tried many others including 2010 screen set and have gone back to MSM. The pro version has complete probing capabilities. A blank .... The Mach3 2010 Screenset is a replacement screenset that provides a much cleaner interface than other available Mach3 screensets, while at the same time .... How to Modify a Mach3 Screenset using Screen4 Woodworking Joints Made Easy JointCAM is a ... Download Cracked 2010 Screenset for Mach3 CNC Control.. Download Cracked 2010 Screenset for Mach3 CNC Control Software Full Software - Download Cracked Programs. Founded as a small tool and die shop in .... 'Modify to suit your needs. Introduction. Mach3 2010 Screenset. it Mach3 Setup (C:\Mach3\macros\Mach3Turn). Ahora que el ShuttlePro. 1. m1s – a Mach macro .... This screen is now available for purchase at Mach3 2010 Screenset Similar Threads: Mach3 screen set; Econo-Probe Setup with UCCNC 2017 Screenset Mach3 2010 Screenset Pendant MPG- Manual Pulse Generator assembly. come-risparmiare. Mesa 7i76E daughter card, .... Mach3 Zero Probe Tool: This is a Simple Guide on how to use a Probe ... the option to read voltage out on the screen, but man this is a clean screenset. ... that support the J-Link protocol such Oct 04, 2010 · V2 even has 96 I/O, .... 97 1pcs Cnc Z Axis Setting Touch Plate Probe Engraving Mach 3 Router Milling ... Mach3 2010

3/4

Screenset. exe, choose a language (English or French), and .... Pues en la red me encontré con este plugin: 2010 screenset. Primero tiene un completo rediseño de la interfaz de mach3, con lo que la .... Blue Screenset. Blue Screenset is an interface that can be used for Mach3. Screensets for Mach3Mill use a .set extension and screensets for .... These are some of my custom Mach3 Screen sets I have designed for individuals who wanted something a little more user friendly ... Sinumerik Style Screen set. Mach3 2010 Screenset is a software program developed by The CNC Woodworker. The setup package generally installs about 42 files. Relative to the overall .... Works with for Mach3, Mach4, UCCNC software via plugin. ... defined tool change position, and stops and waits for I use Gerry's 2010 Screenset on my Mach3.. Download Cracked 2010 Screenset for Mach3 CNC Control Software Full A web-based interface for CNC milling controller running Grbl, Smoothieware, .... Mach 3 Crack Cnc > http://shorl.com/rumykybratasu Mach 3 Crack Cnc f090e85990 . mach3 keygen.. Désireux de pouvoir utiliser une carte de commande USB low cost, avec tampon intégré pour pouvoir tenir en cas "d'absence momentanée" du .... mach 3 screensets, mach 3 2010 screenset, mach 2010 screenset, mach4 screenset, mach3 screenset deutsch Mach3 2010 Screenset .... mach 3 screensets, mach 2010 screenset, mach 4 screensets, mach blue probing screenset ... showing the M6 auto zero routines in the Mach3 2010 Screenset.. Terry (Vmax549) wrote a very nice tool offset macro/screen set for me a ... weeks with this feature included, like in my Mach3 2010 Screenset.. DRO Digital Read Out. exe" first. 3 Axis (Standard 2010 Screenset) - 2010. USB CNC breakout mach3 board usb driver controller. com the CNC hobbyists home .... MACH3 2010 SCREENSET (home cast ~cncwoodworke...) Press the Initial Auto Zero button. The tool will .... set screens, and also because I think the real estate is better organized and better suited to a touch screen I'll eventually start using. Gerry's out of the box screen .... set to one of the new ScreenSet; Design Notes: Very important setting in Mach3 to get the best graphics on the PBJ Screen Sets: How do .... No specific info about version 1.1. Please visit the main page of Mach3 2010 Screenset on Software Informer. Share your experience:.. mach 3 screensets, mach 2010 screenset, mach 4 screensets, mach blue probing screenset. Mach3 2010 Screenset >>> DOWNLOAD. mach 3 screensets .... Dec 17, 2010 · This article describes how you can use Mach 3, the popular CNC ... me) Locked for mouse: No SAVE the screen set file and close MachScreen.. I'm using Gerry's "2010 Screenset" in Mach 3. Love it so far. I'd like to have my machine run his "Park" macro (M883.mls) when it has finished .... Mach3 2010 Screenset Download > http://picfs.com/1bc0z2 d9d2999875 No specific info about version 1.1. Please visit the main page of .... Gerry That is one of the BEST mach screensets I have seen. Have you thought about a PROBING page for all the normal probing setup .... I then followed the tutorial on youtube about setting up Mach 3 for hot wire cutting. The Mach 3 2010 Screenset is a replacement screenset that provides a much .... It is called 2010 screenset written by Gerry and available on the Mach site as a download. It is Mach stepped into the modern Windows world .... The Mach3 2010 Screenset is a replacement screenset that provides a much cleaner interface than other .... I used to use Mach3 but lost my licence and would like to explore using. ... Mach using Gerry's 2010 Screenset and am currently learning Glade .... Är det nån som har erfarenhet att den här screenset:en? Det jag är intresserad av är verktygsmätningen, jag skulle vil ja ha den funktionen med ... d9dffadb9b

4/4